#### *INSTITUT POLYVALENT BILINGUE MITOUKEM (I.P.B.M.) SECTION DES SCIENCES ET TECHNOLOGIES DU TERTIAIRE (S.T.T.) DEPARTEMENT DE TECHNIQUES COMPTABLES BP: 36 NKONGSAMBA TEL: 243 17 26 91* WWW.ORNIFORMATION.COM

*NIVEAU : PREMIERE SERIE : C.G. ANNEE SCOLAIRE : 2019/2020 DUREE : 30 minutes COEFF : 02 ENSEIGNANT : M. NGUENE Jean Emmanuel (PLET TQG)*

# *PROBATOIRE BLANC*

## *COMPTABILITE ET GESTION ASSISTEES PAR ORDINATEUR*

# **SUJET 3 : EXCEL**

La société *CEREX SARL* recherche pour ses services un responsable de gestion des approvisionnements. Vous êtes candidat au test d'embauche.

Il vous est demandé de résoudre sous *EXCEL* un problème de rentabilité des approvisionnements avec les données suivantes :

- Le *CEREX SARL* prévoit de vendre 15.000 appareils pulvérisateurs par an.
- $\triangleright$  Le cout de passation (CA) d'une commande atteint 60.000 F CFA ;
- E coût de stockage (CS) par appareil et par jour est évalué à 0,8 F soit par appareil et par an :  $360*0,8=288$ F CFA : **SUJET 3 : EXCEL**<br> **SUJET 3 : EXCEL**<br> **SUJET 3 : EXCEL**<br> **SUJET 3 : EXCEL**<br> **SUJET 3 : EXCEL**<br> **SUSPRENT SARL** recherche pour ses services un responsable de gestion des approvisionnements<br>
suivantes :<br>
suivantes :<br>
contra

Le problème consiste pour vous de rendre minimal le coût d'approvisionnement qui correspond à la somme des deux (02) coûts ci-dessus.

### *TRAVAIL A FAIRE* :

- *1) Déterminer le stock moyen pour 6 commandes annuelles sur votre feuille de composition*. *2 pts*
- *2) Lancer votre application EXCEL et créer un fichier nommé avec votre nom*. *1 pt*
- *3) Créer un tableau au modèle représenté en annexe 1*. *1 pt*
- *4) Insérer dans la colonne B les formules permettant de calculer le stock moyen pour chacune des hypothèses de cadence d'approvisionnements (voir annexe 2 pour les formules de calcul) 3 pts*
- *5) Insérer dans la colonne C les formules permettant de calculer le coût de stockage pour chacune des hypothèses de cadence d'approvisionnements*. *3 pts*
- *6) Insérer dans la colonne D les formules permettant de calculer le coût de passation des commandes pour chacune des hypothèses de cadence d'approvisionnements du CEREX*. *3 pts*
- *7) Insérer dans la colonne E les formules permettant de calculer le coût total d'approvisionnement pour chacune des hypothèses de cadence d'approvisionnements*. *3 pts*
- *8) Indiquer le nombre de commande qui minimise le coût total d'approvisionnement (remplir la ligne correspondante par une autre couleur)*. *3 pts*
- *9) Rendre plus claire la détermination du coût optimal d'approvisionnement à l'aide d'un graphique en courbe*. *1 pt*

#### *INSTITUT POLYVALENT MITOUKEM (I.P.M.) SECTION DES SCIENCES ET TECHNOLOGIES DU TERTIAIRE (S.T.T.) DEPARTEMENT DE TECHNIQUES COMPTABLES BP: 36 NKONGSAMBA TEL: 243 17 26 91* WWW.ORNIFORMATION.COM

#### *Annexe 2 : Rappel des formules de calculs*

- *Stock moyen (SM) =*  $\boldsymbol{C}$  $2N$
- *Coût de stockage = SM \* CS*
- $\checkmark$  *Coût de passation des commandes* =  $N * CA$
- *Coût total d'approvisionnement = CS + CA*

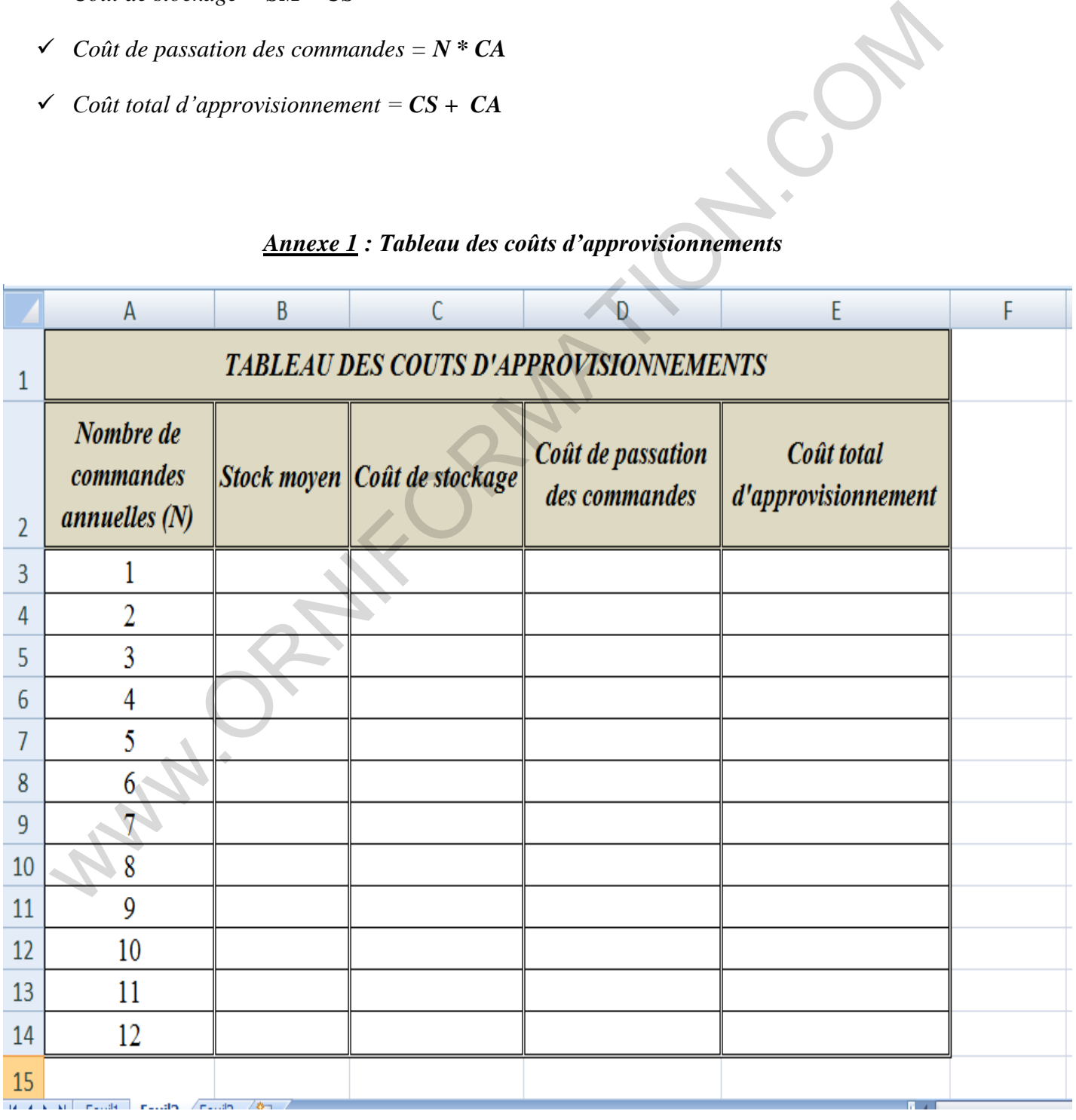